## **Ruby trunk - Bug #3480**

# **gem\_prelude: activation should accomodate for '=' and gem 'gem\_name', 'version'**

06/25/2010 11:13 AM - rogerdpack (Roger Pack)

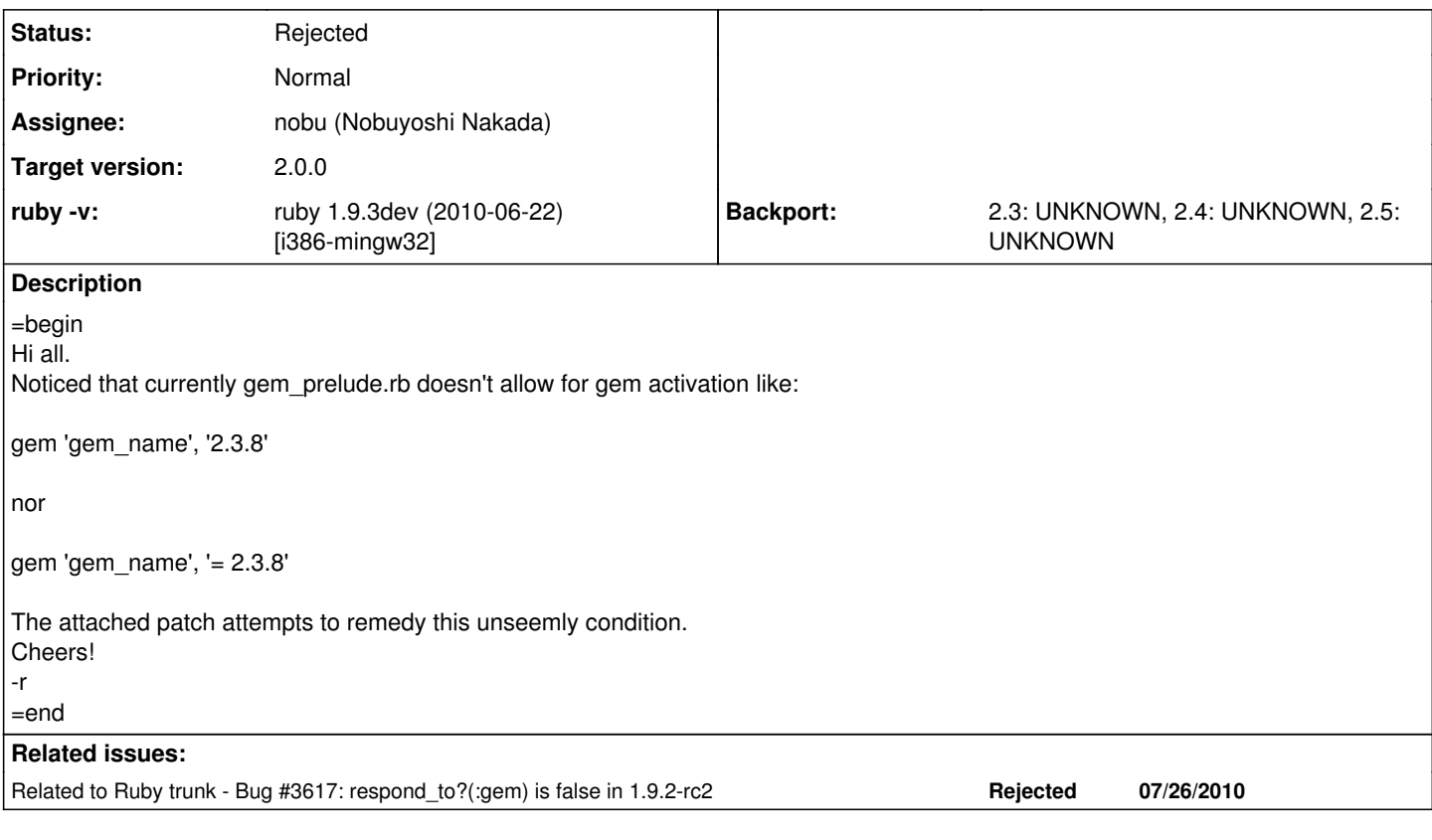

## **History**

### **#1 - 06/26/2010 05:02 AM - rogerdpack (Roger Pack)**

=begin come to think of it, I'm not sure if gem\_prelude accomodates for this style currently, either...

gem 'gem\_name', '=2.3.8' =end

#### **#2 - 06/28/2010 04:24 AM - mame (Yusuke Endoh)**

*- Assignee set to nobu (Nobuyoshi Nakada)*

=begin

=end

#### **#3 - 06/29/2010 01:01 AM - mame (Yusuke Endoh)**

*- Category set to lib*

*- Target version set to 2.0.0*

=begin Hi,

I decide this issue as WONTFIX for 1.9.2.

Kernel#gem in gem\_prelude.rb accepts ">", ">=", and "=" (with your patch), but they behave the completely same. This feature does not work correctly at all, I think. Though it may be intended behavior since the original code was commited at [r14011](https://bugs.ruby-lang.org/projects/ruby-trunk/repository/revisions/14011) by Eric himself.

Anyway, it is too late to fix this issue for 1.9.2. In addition, I *think* it is no use waiting for this issue to be fixed, even if the release is postponed. Really hopeless.

I think this issue should be fixed in 1.9.3, by the approach of nobu's patch in [#3140](https://bugs.ruby-lang.org/issues/3140).

- Yusuke Endoh [mame@tsg.ne.jp](mailto:mame@tsg.ne.jp) =end

#### **#4 - 08/26/2010 10:39 PM - rogerdpack (Roger Pack)**

*- Status changed from Open to Rejected*

=begin

moving this feature request to rubygems proper and/or the faster\_rubygems gem. =end

#### **Files**

gem\_prelude\_accomodate.diff example accomodate.diff and the state of the state 8.22 KB 06/25/2010 rogerdpack (Roger Pack)